# **Wonderbolt**

*Release 1.1.0*

December 10, 2016

### Wonderbolt

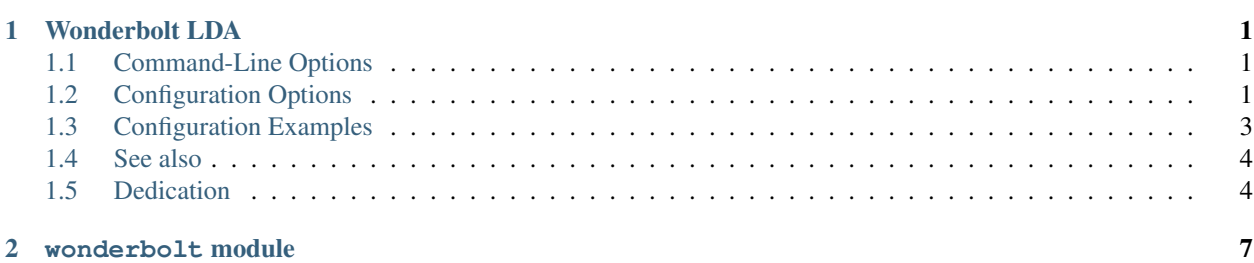

### **Wonderbolt LDA**

<span id="page-4-0"></span>Wonderbolt is a config based email modifier, acting as local delivery agent and resubmitting emails via SMTP after modification.

Wonderbolt's main purpose is to enable simple email lists with external management of subscribers.

- Depends: python  $\ge$  = 3.4
- Recommends: python3-systemd

### <span id="page-4-1"></span>**1.1 Command-Line Options**

**--config file** Required. This option takes one or more paths to config files. Later config files overwrite values from earlier ones.

**--sasl-username username** Optional. See config option require\_sasl\_username.

### <span id="page-4-2"></span>**1.2 Configuration Options**

All configuration options are optional. However, you probably want to change an option like envelope\_rcpt\_to to avoid loops.

bounce\_from *string* or null

The *From* header that is used for bounce messages generated by Wonderbolt. If not specified or null, the header is set to *Mail Delivery System <MAILER-DAEMON@hostname>*, where *hostname* is replaced by the configured hostname.

envelope\_mail\_from *string* or null

Bounce address for the new delivery of the email. If this setting is null, it will be derived from the *From* email header.

#### envelope\_rcpt\_to *list of strings* or null

Recipients for new delivery of the email. If this setting is null, it will be derived from the *To* email header.

#### header\_add *mapping*

Adds header values without removing/changing existing header lines. Performed after header\_replace and header\_add\_if\_missing. Therefore, header\_add adds a header

a second time if key overlaps with header replace and/or header add if missing are present.

#### header\_add\_if\_missing *mapping*

Adds header values only if header with the given key does not exist. Performed after header replace, but before header add. Therefore, header add adds a header a second time if key overlaps with header add if missing are present.

#### header\_replace *mapping*

Removes all existing headers with the given keys and adds the new values.

#### hostname *string*

The configured hostname is used in the content of bounce messages generated by Wonderbolt and is part of the default value for the bounce\_from option.

#### reject\_msg\_requirements *string*

Error message used if emails are rejected by Wonderbolt due to violated require configurations. This message is usually contained in a bounce message generated by the MTA and delivered to the sender afterwards.

require\_from *list of strings* or "envelope\_rcpt\_to" or false

Enables to reject mails if the *From* email header does not fulfill a condition.

- *list of strings*: *From* must be contained in this list.
- "envelope\_rcpt\_to": *From* must be contained in the envelope\_rcpt\_to list. If this option is set, envelope\_rcpt\_to must be set and not null.
- false: Disables checks (default).

require\_sasl\_username *list of strings* or "envelope\_rcpt\_to" or false

Enables to reject mails if the SASL username does not fulfill a condition. Same parameters as for require\_from.

For this feature to work,  $-$ sasl-username has to be specified on delivery.

Note: While this feature is named after the SASL (Simple Authentication and Security Layer), there is no aspect of the implementation that limits the functionality to this exact authentication protocol.

#### sasl\_recipient\_delimiter *string*

Recipient delimiters only affect the interpretation of envelope\_rcpt\_to if require\_sasl\_username is set to this value. The local part of all recipients is stripped from all characters occurring after a first delimiter for comparing with the SASL username.

This option should be set to the same value as the recipient\_delimiter option of the postfix server. Every character in the string is treated as a delimiter. An empty string (default) corresponds to no delimiters.

#### smtp\_server *string*

SMTP server via which the email is submitted. Default is "localhost:25".

## <span id="page-6-0"></span>**1.3 Configuration Examples**

Example of a wonderbolt config without a specific use case.

```
"reject_msg_requirements": "Rejected due to unprivileged SASL user",
"header_add": {
    "X-Header-1": 1,
    "X-Header-3": "Value 3"
},
"header_replace": {
    "X-Header-1": "Value 1",
    "X-Header-2": "Value 2"
},
"envelope_mail_from": "Bounce To <bounce_to@example.com>",
"envelope_rcpt_to": [
    "User Name <user@example.org>",
    "user2@example.org"
],
"require_from": false,
"require_sasl_username": "envelope_rcpt_to",
"smtp_server": "mail.example.com:25"
```
### **1.3.1 Complete Mailing List under Postfix**

#### *master.cfg*

}

{

```
wonderbolt unix - n n - - pipe
 flags=Ohu
 user=wonderbolt:wonderbolt
 argv=/usr/local/bin/wonderbolt.py --config /etc/wonderbolt/${nexthop}.json --sasl-username ${sasl_1
```
*main.cfg*

wonderbolt destination recipient limit =  $1$ 

*/etc/wonderbolt/list@example.org.json*

```
{
    "envelope_mail_from": "list+bounce@example.org",
    "envelope_rcpt_to": [
        "listadmin@example.org",
        "user1@example.com",
        "user2_lists@example.com"
   \frac{1}{2},
    "header_add_if_missing": {
        "List-Id": "<test.example.org>",
        "List-Post": "<mailto:list@example.org>",
        "Precedence": "bulk"
   },
    "header_replace": {
        "List-Help": "<mailto:listadmin@example.org>",
        "List-Owner": "<mailto:listadmin@example.org>",
        "List-Subscribe": "<mailto:listadmin@example.org?body=subscribe%20list%20list@example.org>",
        "List-Unsubscribe": "<mailto:listadmin@example.org?body=unsubscribe%20list%20list@example.org>"
    },
```
}

```
"require_sasl_username": "envelope_rcpt_to",
"sasl_recipient_delimiter": "_"
```
Note: The choice of which headers are kept and which are replaced is made such that the list should conform with all currently applicable RFCs.

This configuration follows [RFC 2919](https://www.ietf.org/rfc/rfc2919.txt) by not removing the *List-Id* of a *"parent" mailing list* by not removing any *List-Id*. Since it is hard to tell what an *unexpected source* for such a header is, it does pass a given *List-Id* through to the list in any case, which violates a *SHOULD NOT* of this RFC.

It further follows [RFC 2369](https://www.ietf.org/rfc/rfc2369.txt) by replacing the *List-Help*, *List-Owner*, *List-Subscribe* and *List-Unsubscribe* headers. The *List-Post* header could also be replaced.

```
maps/aliases (postfix virtual_alias_maps)
```
list+bounce@example.org listadmin@example.org

Note: This aliasing of the list-admin address is done to use it as an envelope sender, which does not conflict with any sender policies defined by via the SPF and similar mechanisms.

*maps/transport* (postfix transport\_maps)

```
list@example.org wonderbolt:list@example.org
```
### <span id="page-7-0"></span>**1.4 See also**

[pipe\(8\),](http://www.postfix.org/pipe.8.html) Postfix delivery to external command

### <span id="page-7-1"></span>**1.5 Dedication**

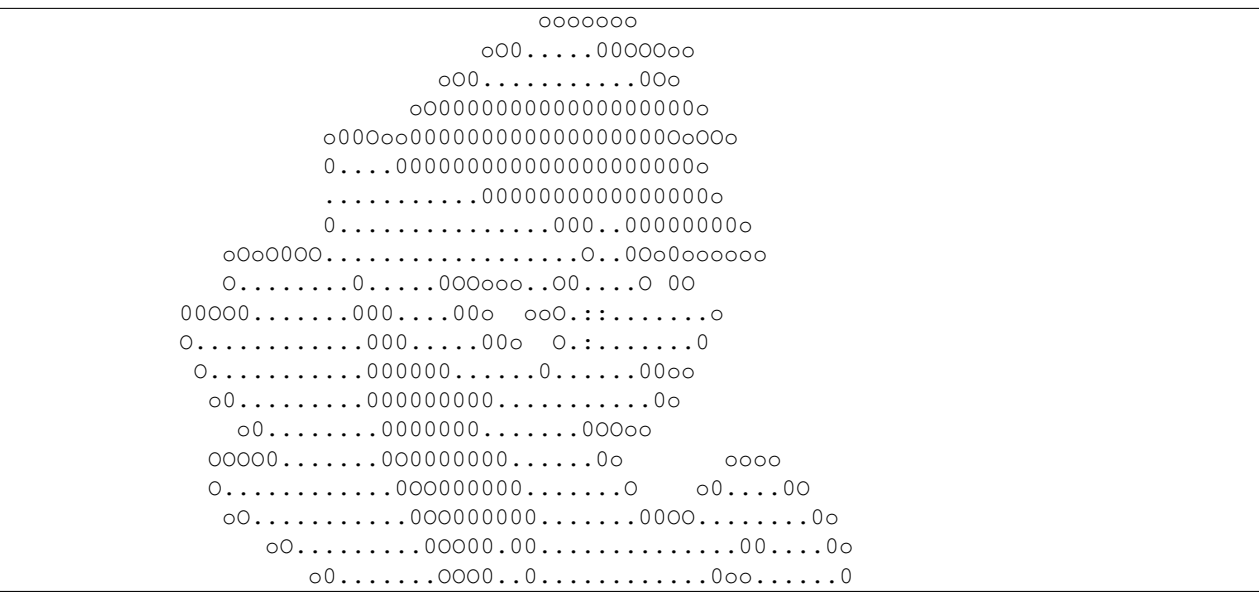

O........0OO.................o 0......o 00.......00...........................0 00....0 ooooooooo oo0.......................o ooo oOOOOOOOOOOO000OOOoo 0::...................... OOOOOOOOO000000000000000...0.............Oo0....O OOOOOOO000000...........................Oo oOOo oO oOOO00000.::..00OOoooO00...........0o 000000000::.0000o 0................0o 0000000.:.0000 0..............0o OOO0000.:.0000o o..........0 OOO0000.:.00OOo O..........o OOO0000::.00ooo o..........0 oOO0000.:.00O o...........O OO0000.:.000o oO0.........O oO00000.:.OOO 0.......0o oO0000.:.ooOo oO00....0o oO000.:.o oO oOO0.:0 o o O.0 Oo

GitLab Thumbnail Copyright [BlackGryph0n](http://blackgryph0n.deviantart.com/art/Rainbow-Dash-204973879) Licensed under [CC BY-NC 3.0](https://creativecommons.org/licenses/by-nc/3.0/)

**CHAPTER 2**

<span id="page-10-0"></span>**wonderbolt module**